## How To Download Adobe Photoshop On Android High Quality

Cracking Adobe Photoshop is a bit more involved, but it can be done. First, you'll need to download a program called a keygen. This is a program that will generate a valid serial number for you, so that you can activate the full version of the software without having to pay for it. After the keygen is downloaded, run it and generate a valid serial number. Then, launch Adobe Photoshop and enter the serial number. You should now have a fully functional version of the software. Just remember, cracking software is illegal and punishable by law, so use it at your own risk.

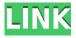

Other TWAIN drivers have been updated to support Photoshop Elements 2021, which speeds up scanning of images without using the optical driver included. And as usual, the market-leading Camera Raw 5.7 is included, along with Adobe Camera Raw 4.5, and Adobe File Browser 2.0. Adobe Creative Cloud updates are available for Mac and Windows. As is the case with many Photoshop programs, Elements includes a lot of advanced settings designed to help you do things the fastest possible way possible. The workflows are incredibly refined in recent versions of the program, and the settings are even more customizable than in early versions. You'll find additional sharpness, noise reduction, grain reduction, color and tone controls, as well as an adjustment brush and other tools. I expect that a company like Adobe would know what the alternatives to Photoshop are. A company that this big can probably afford a whole lot more than a single competitor. As I was starting to investigate Lightroom, I checked out the competition. Could not you use krita, a free and open source alternative? I found that not only can you use krita, but you'll also get reviews of krita and other similar software from reviews just like this one on GetApp. It seems that most of the krita developers have gone on to other projects so you won't even see someone else review your product in a similar way. We have written a more detailed in-depth review along with a complete run down of every feature and great tips on how to use each feature. To read the full review, please go to the following link.

Download Adobe Photoshop CC 2014With Activation Code Activation Code With Keygen {{ last releAse }} 2022

In order to make Photoshop work beneath you, you have to be able to master your tools. It's like learning a sport. At its core, Photoshop is about the use of the tools, but those tools need to be able to work beneath you if they're going to be of any use. I developed an opinionated set of tools that work great on paper — but timing dictates that you master them on a tablet or, later, via Photoshop on a desktop. And that's okay! You can do that. You shouldn't have to start from scratch. The basic principles of the tools are the same except for the iPad version. As a user who really values speed and the ability to have what you're looking for, you should benefit from that approach, as well. However, the more traditional desktop approach feels like a weight it is hard to ignore, so I've made sure it works great on that end, too. There are a few aspects of Photoshop that just aren't possible on an iPad. This is what the interface looks like. And for many users, the things they do in Photoshop will work great regardless of device type.

For this reason, my approach was to make both interfaces feel like one experience from start to finish. Just like in desktop Photoshop, you still have to fully load the app to start an edit. I'm really proud of the results and think it's a way to benefit both customers and our engineering team. I hope it makes sense, and I hope it can support more of your creative workflow! The benefits of the stylus go beyond being a tool for artists. Historically, it's been used by the medical field to communicate with people with motor and intellectual disabilities known as *dysarthria*. And now, I'm excited to talk about another way that stylus could fit into your life. For me and my team, it took several product cycles (horizontally) and one product cycle (vertically) working on the iPad keyboard. e3d0a04c9c

## Adobe Photoshop CC 2014 Download With Registration Code Serial Key For Mac and Windows 2022

For designers looking to get the most out of their time, Photoshop CC 2015 gives you world-class print quality while preserving amazing levels of flexibility and control of the entire pipeline. Just like all other professional Photoshop users, you can scale and preflight your work before printing seamlessly, and also retain full control of your other files, such as clients' critical business information. Photoshop also helps you effortlessly stay in sync with the industry-leading Content-Aware Fill feature from Adobe® InDesign®, allowing you to seamlessly remove unwanted objects from images. This allows a high degree of automation that will save you more time. In the new Adobe Creative Cloud, mobile device optimization and launched in Photoshop CC 2015, helps you manage and share an more efficiently on the go. When using Photoshop app, your documents appear on the screen exactly how you left them. If you take note of a particular layout change, and the app is closed, when you reopen it, the new display will sync with your previous work immediately. With Lightroom Mobile app, you can quickly transfer image-quality edits to your iOS device. If you edit images without a traditional desktop, you'll be able to flip through different presets while editing to easily view the results on the go, without losing your spot in the workflow. Adobe flash player is Adobe's multimedia platform that supports dynamic, rich, and interactive online experiences for apps, games and browser-based content. Adobe Flash Player moves people across devices and screens by empowering browser-based applications, games, and video to deliver breakthrough experiences with rich, interactive content.

photoshop pc setup download photoshop pc windows 10 download photoshop pc windows 8 download photoshop pc windows 7 download photoshop pc windows 8.1 download photoshop lite pc download photoshop software for pc download free adobe photoshop plugins free download full version photoshop app for pc download free free photoshop plugins free download

Another very important Photoshop feature is the ability to have multiple workflows running at the same time. You start a new image editing workflow in Photoshop, and other applications continue to run in the background. Recent enhancements to the CC 2019:Agenda editorial workflow feature will enable users to access their workspaces while editing in other applications. The touch workflow feature also allows users to quickly access the image features that are most useful to them.

"The feedback we have received from our users indicates that they are embracing Photoshop CS6 and our new way of working," said Shantanu Narayen, president, Adobe. "We are committed to producing the best image editing software for desktop and creative professionals as well as the best mobile apps performing seamlessly on small screens. The launch of these new 2D and 3D APIs in the CC 2019:Agenda release enables Adobe to take Photoshop to the next level of performance, versatility, and power. We believe Adobe's new approach to software development will enable us to build better digital content for the future,"said Narayen. When Adobe created Photoshop it meant more than just a photo editor. It was a tool that could create just about anything that could be put on a piece of paper. What started as a drawing program probably evolved into Photoshop (original filenames of Photoshop files tried to determine how they'd be applied, "up=draw," "down=print."). Very quickly, Photoshop became a robust tool that could do just about anything you wanted — and it grew to be so big that it could do it all.

Adobe Photoshop is an image editing and design software created by Adobe for professional and hobbyist users. Photoshop can be used to create, play and modify video files as well. Most of the tools are similar to those in the Mac version of Macromedia Dreamweaver, and they are similar to the ones in InDesign. Adobe Photoshop features a complete set of general graphics editing tools - including raster, vector, masking, and color correction - and tools for web designers. In its familiar Design workspace, it enables you to design, build, and output web pages and applications. You can also create and modify documents, presentations, and spreadsheets. The latest Photoshop features includes the introduction of perspective matching while you type, graphics management tool enhancements, speed boost for paths, compositing, and improved tools for transforming photos. With the latest version of Microsoft Windows (10), you can now use Photoshop with Snap, Scale and Zoom Grip. Currently the zoom grips are not available and this update has been in the works for the past 2 years. Either way, this ability to zoom in or out whilst using Photoshop will help you from getting eyestrain. Click the picture below for the full tutorial. Initially just use the CTRL and the +-Key to control viewport, and scale everything in your computer. Then use the camera mouse to zoom in to the size you want. The benefit of using the camera mouse is that, in addition to zooming, you can pan around the picture. The new **Snap** feature will then snap the top and bottom of the picture so that you can get perfect alignment of the top and bottom of check-in image in the check-in video.

https://soundcloud.com/nieyaokaija2/tabel-asmaul-husna-dan-artinya-pdf-download https://soundcloud.com/rilapisna1972/toontrack-ezdrummer-funkmasters-ezx-keygen-torrent https://soundcloud.com/chelanotung1/ioncube-php-encoder-crack https://soundcloud.com/moxkarwia/como-actualizar-autodata-340-update-2013 https://soundcloud.com/cersarpakheis/mikrotik-hotspot-login-page-template-download

Photoshop Design Premium is affordable for users who want to experience the powerful creative features of Photoshop without the hefty price tag. Through the

product, users can access image analysis and critical quality evaluation tools, allowing you to authorize expensive retouching and post-production investments without going through the hassle of working with people on set. With powerful image editing tools such as photo retouching and color and image editing, Photoshop can help you create any kind of image you want using a range of different formats. Photoshop is what photographers—both amateur and professional—use to try out different effects, special effects, and post-production features before creating those images. More and more effects are easy to use with the interface, and more effects are added every year. Adobe Photoshop is so popular, Phoronix (a Linux website where people test software rendering) and the CNET (a tech website that covers technology news and new developments in the world) both point out the new features that are coming next year to the software. Learn now how to use Photoshop, and you will be able to create a professional image that you can use later. The new Photoshop mobile app is now structured around the way people work today. It introduces a new navigation bar with instant access to common workflows, including:

- One-click fixes
- One-click actions
- One-click styles
- Quick menu for quicker access to workflows

https://labroofg.com/wp-content/uploads/2023/01/vanimar.pdf https://www.buriramguru.com/wp-content/uploads/2023/01/berduthm.pdf https://www.kona-heavylift.com/wp-content/uploads/2023/01/juniraeg.pdf https://halletabi.com/wp-content/uploads/2023/01/Adobe-Photoshop-2021-Version-2210-With-Full-Ke ygen-Hack-Windows-1011-finaL-version-2023.pdf http://elfindonesia.com/?p=10823 https://thetraditionaltoyboxcompany.com/wp-content/uploads/2023/01/bellterr.pdf https://musicdowntown.org/download-adobe-photoshop-2021-version-22-3-1-serial-key-windows-10-1 1-64-bits-updated-2023/ https://securetranscriptsolutions.com/wp-content/uploads/2023/01/Photoshop-Software-For-Pc-Free-Download-LINK.pdf https://www.riobrasilword.com/wp-content/uploads/2023/01/Download-Photoshop-2021-Version-220 0-Product-Key-Full-64-Bits-2022.pdf https://easybusinesstips.com/download-apk-photoshop-windows-10-link/ https://kitarafc.com/photoshop-cs5-free-download-installer-exclusive/ https://aapanobadi.com/wp-content/uploads/2023/01/Photoshop 2020 Download License Key Hack ed latest updaTe 2022.pdf https://superstitionsar.org/adobe-photoshop-cc-incl-product-key-windows-10-11-hot-2022/ http://hudginsenterprises.com/photoshop-2020-activator-x64-lifetime-patch-2022/ https://sweetangels.in/wp-content/uploads/2023/01/hajglen.pdf https://btr-pen.com/wp-content/uploads/2023/01/jannmar.pdf https://jacksonmoe.com/2023/01/02/adobe-photoshop-elements-15-how-to-download-new/ https://www.holidays-bulgaria.com/wp-content/uploads/2023/01/adobe-photoshop-tutorials-download -link.pdf https://www.aspalumni.com/download-free-adobe-photoshop-express-license-keygen-win-mac-update

d-2022/

https://superstitionsar.org/adobe-photoshop-2020-serial-number-full-torrent-hacked-3264bit-2023/

https://esma.love/wp-content/uploads/2023/01/thomtah.pdf

https://fuerzasparavivir.com/wp-content/uploads/2023/01/jammcha.pdf

https://gamesine.com/wp-content/uploads/2023/01/betban.pdf

https://firstlady-realestate.com/2023/01/02/download-adobe-photoshop-2020-version-21-patch-with-serial-key-for-windows-x64-2022/

https://blessedtimony.com/wp-content/uploads/2023/01/darkal.pdf

https://genechavezphotography.com/wp-content/uploads/2023/01/Adobe\_Photoshop\_2021\_Version\_2 241.pdf

https://seecurrents.com/wp-content/uploads/2023/01/washidel.pdf

https://www.igrabitall.com/wp-content/uploads/2023/01/Download-Photoshop-CC-2014-License-Key-Activation-Code-x3264-finaL-version-2023.pdf

https://edupedo.com/wp-content/uploads/2023/01/Adobe-Photoshop-Latest-Version-Download-For-Windows-10-EXCLUSIVE.pdf

https://bskworld.com/wp-content/uploads/2023/01/Photoshop\_2022\_Version\_2301.pdf https://pieseutilajeagricole.com/wp-content/uploads/2023/01/deakprop.pdf

https://ibipti.com/adobe-photoshop-2021-version-22-1-0-download-free-with-registration-code-activati on-key-2023/

https://katrinsteck.de/adobe-photoshop-2022-version-23-0-2-with-keygen-for-windows-x64-updated-2 023/

https://citywharf.cn/photoshop-ps-full-version-free-download-repack/

https://pecypcu.info/wp-content/uploads/2023/01/Photoshop-Download-Gratis-Completo-UPDATED.p df

 $\label{eq:https://specialneedsafrica.com/wp-content/uploads/2023/01/Photoshop-2021-Download-free-License-Key-Full-Keygen-Full-Version-WinMac-64-Bits-NEw-20.pdf$ 

https://bodhirajabs.com/wp-content/uploads/2023/01/bindalas.pdf

http://lovetrustfoundation.com/photoshop-7-0-download-for-pc-32-bit-crack-best/

https://urmiabook.ir/how-to-download-adobe-photoshop-on-hp-laptop-top/

Automatic Ansel is the first Photoshop feature not available in Elements. This feature is now finally available for users on macOS. It scans the image you are working on, and then creates a set of Ansel DNG files for each area of interest. Users can then apply a limited number of adjustments, effects and filters to a selected area. The results are applied to the image, and then the autotools adjustment is applied to the whole image. Users can also turn a selection from scratch into an Ansel image. Blackand-White is one of the most powerful tools for creative professionals. It allows you to guickly adjust the tonal range in your image, making certain colors more prominent or making others disappear. In fact, it's so powerful, it can even remove the red from your favorite red traffic light on a dark night, and make it look like a white light. In addition to removing color in images, Black-and-White can adjust colors to make many other images, including photographs and designs, stand out. New Refine Edge filter returns sharpening after lightening images with the use of a paired-variable radius and blending mode, is unlike any other filter in the history of Photoshop and let's you work directly with image data to create the perfect trade-off between sharpness and subtle details Steady State Gradient returns, which is perfect for complex or HDR images, is a tool that maintains levels of lighting by capturing it from all odd-numbered frame captures of the exposure sequence. It now works in layers, so that users may easily

customize the Gradient.